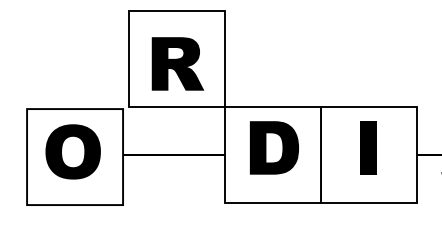

# D | I | Vocabulaire de l'ordinateur, de l'informatique et de l'Internet

#### **Définition d'un ordinateur :**

Machine qui permet d'emmagasiner des données (informations) et de les traiter à la demande de l'utilisateur. Le traitement de l'information, réalisé par un programme, va produire un résultat en sortie (écran, imprimante, etc.). L'ordinateur est donc un outil qui permet d'automatiser des opérations de toutes sortes en vue de faciliter le travail, la vie des gens.

#### **Les différentes composantes :**

- 1. **La tour** est le fondement -le cœur de l'ordinateur- : grâce aux composantes qui se trouvent à l'intérieur, vos ordres sont interprétés (traduits en son langage), analysés (organisés), traités et le résultat vous est envoyé.
- 2. **Le clavier** est le lien (le moyen de communication- le donneur d'ordre) entre l'utilisateur et l'ordinateur.
- 3. **L'écran** sert de représentation par images du résultat que vous avez ordonné.

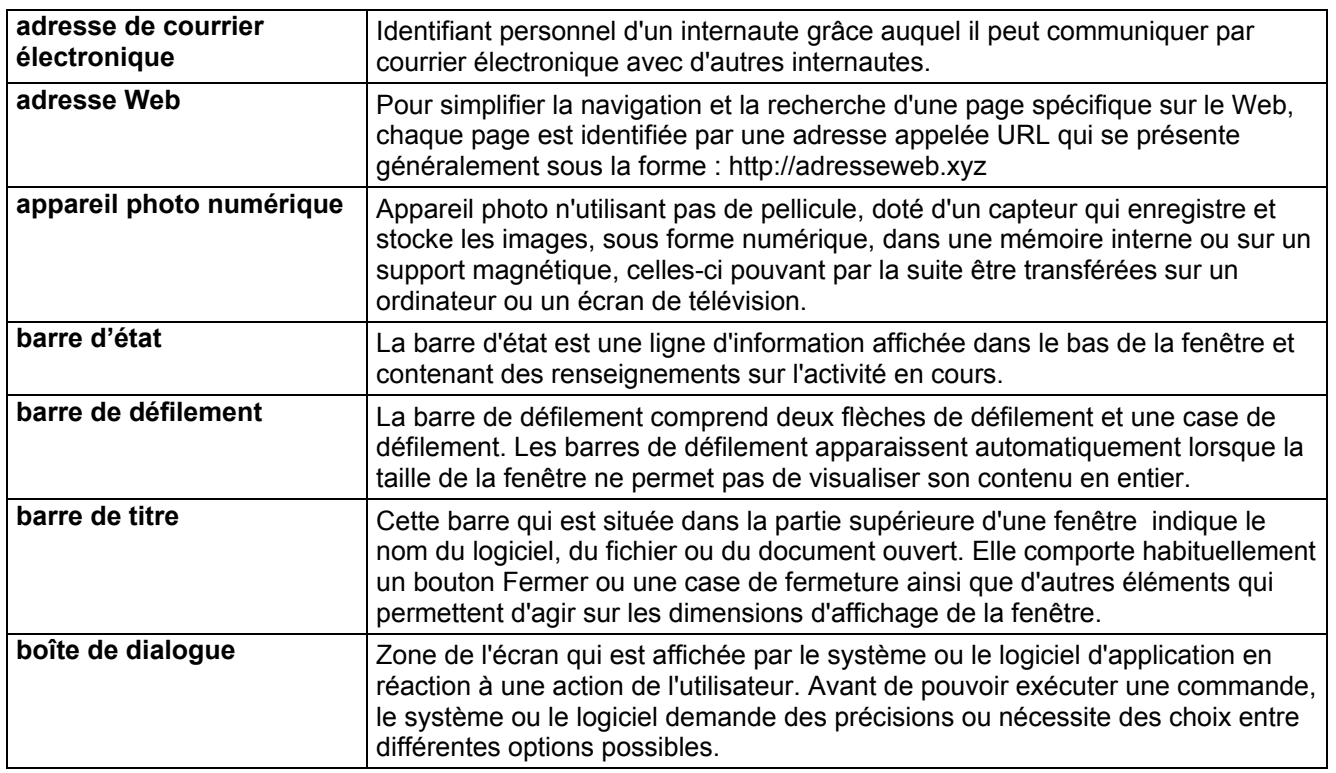

## **Glossaire des TIC**

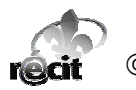

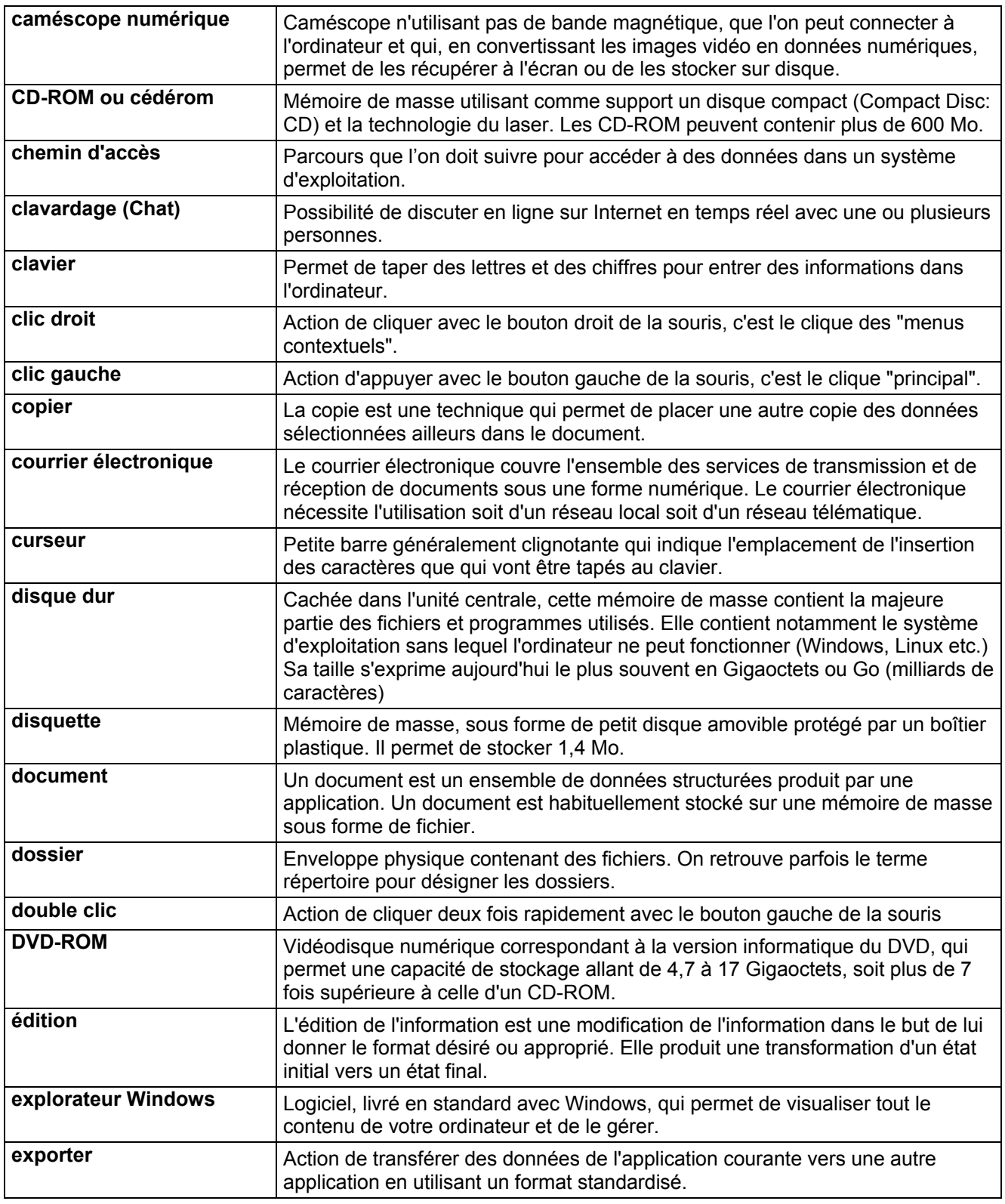

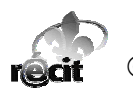

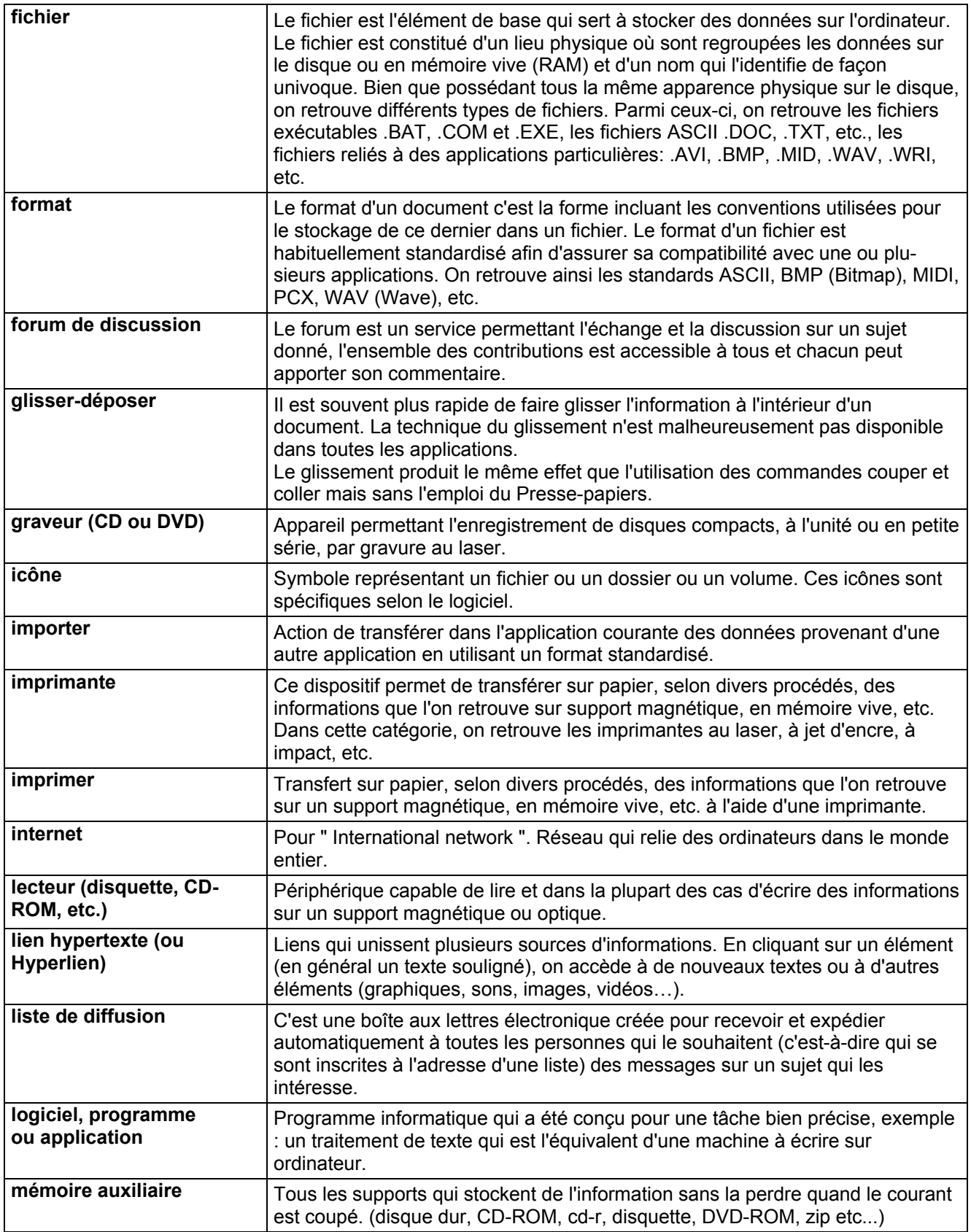

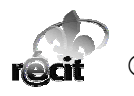

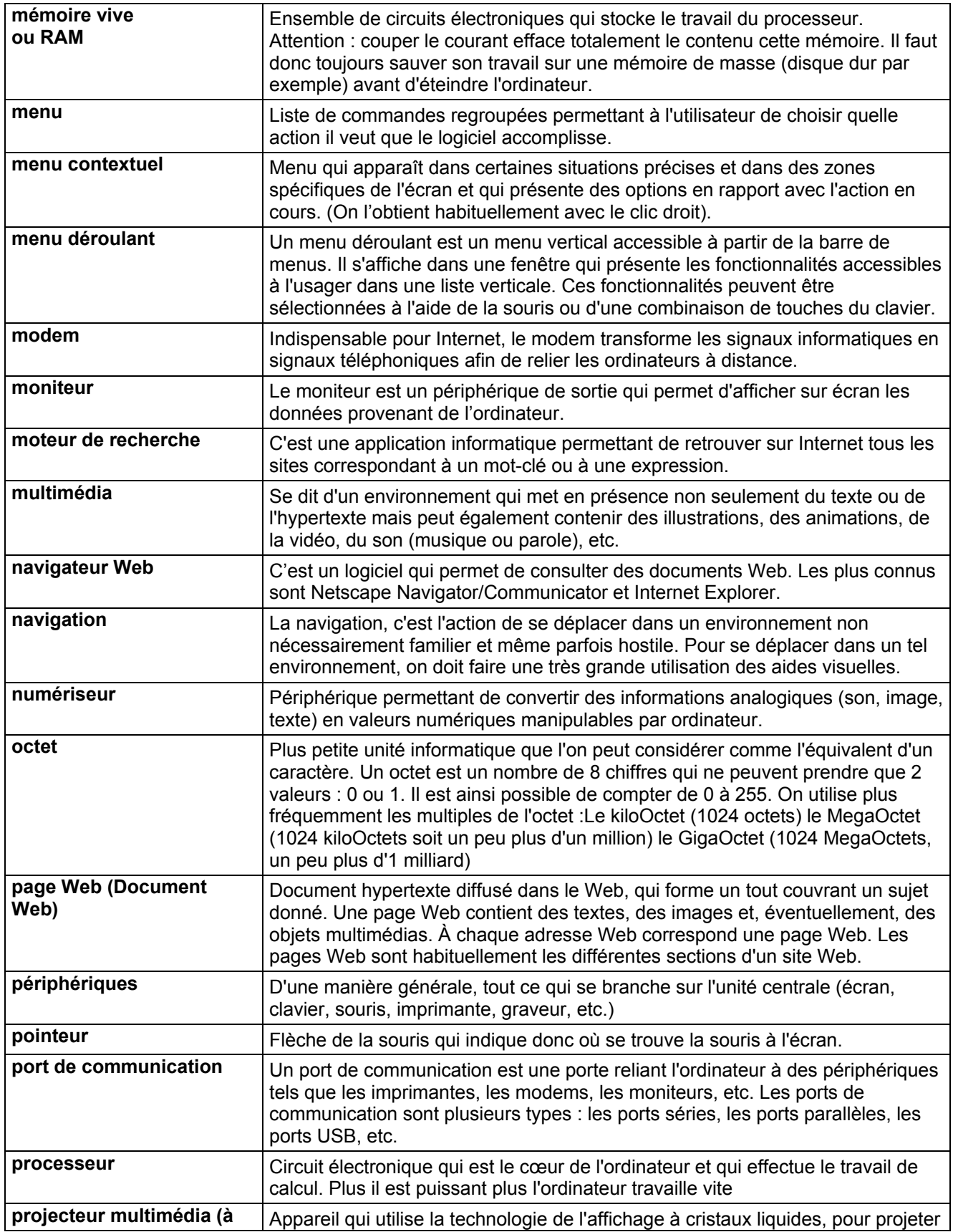

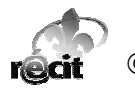

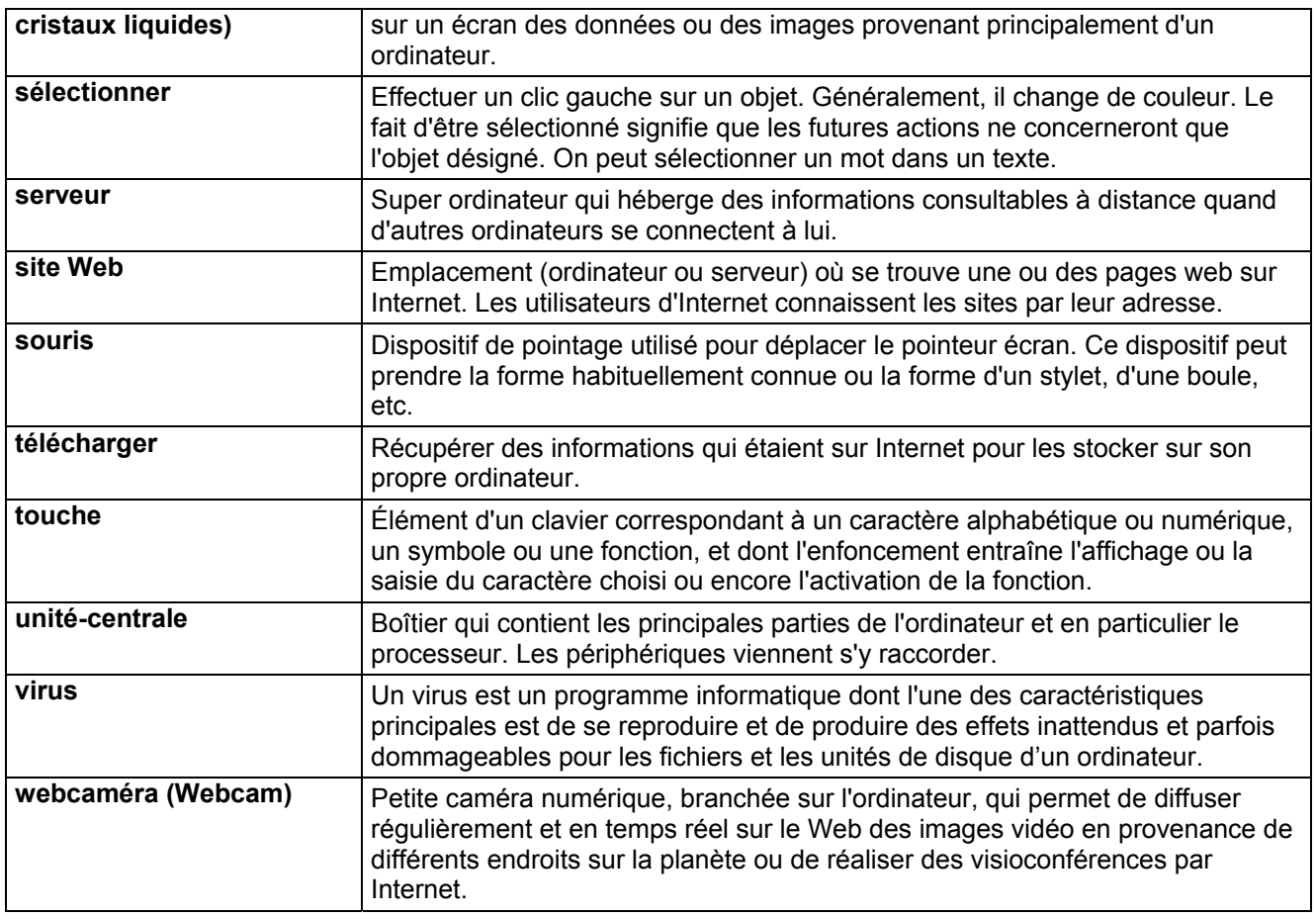

### **Tiré de :**

- [http://www.inlb.qc.ca/telecharger/log.pl?/telecharger/tutoriel/windows/vocabulaire\\_windows.doc](http://www.inlb.qc.ca/telecharger/log.pl?/telecharger/tutoriel/windows/vocabulaire_windows.doc)<br>■ http://rtsq.grics.gc.ca/sagca/curri/glo.htm
- <http://rtsq.grics.qc.ca/saqca/curri/glo.htm>
- <http://www.ac-grenoble.fr/ecole/ugine.crest-cherel/pedagogi/bie.htm>
- http://www.granddictionnaire.com
- $\blacksquare$  http://www.cnil.fr/index.php?id=18
- [http://www.anpe.fr/espace\\_candidat/un\\_emploi\\_via\\_internet/mots\\_internet/lexique\\_1382.html](http://www.anpe.fr/espace_candidat/un_emploi_via_internet/mots_internet/lexique_1382.html)

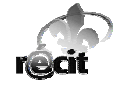